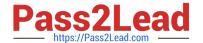

# P2140-049<sup>Q&As</sup>

IBM Rational Focal Point Technical Sales Mastery Test v1

## Pass IBM P2140-049 Exam with 100% Guarantee

Free Download Real Questions & Answers PDF and VCE file from:

https://www.pass2lead.com/p2140-049.html

100% Passing Guarantee 100% Money Back Assurance

Following Questions and Answers are all new published by IBM Official Exam Center

- Instant Download After Purchase
- 100% Money Back Guarantee
- 365 Days Free Update
- 800,000+ Satisfied Customers

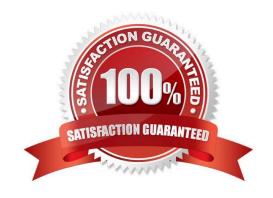

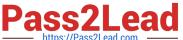

#### **QUESTION 1**

What is a characteristic of a view that hasactivated workflow in Rational Focal Point (RFP)?

- A. Attributes in the view are always visible, independent of the state.
- B. Workflow transitions can only be configured by Global Administrators.
- C. Users can only update the current state with defined transitions.
- D. It is possible to have several prerequisites that need to be fulfilled before transitions can be made.

Correct Answer: C

#### **QUESTION 2**

How does Rational Focal Point help product managers when they have productinput coming from multiple sources?

- A. by providing them with the enterprise architecture analysis tool
- B. by determining the work breakdown structure
- C. by providing the 4-step decision making process
- D. by centralizing product information

Correct Answer: D

#### **QUESTION 3**

What cannot be changed under the Rational Focal Point (RFP) Preferences menu?

- A. password
- B. user level of access
- C. login actions
- D. date and number format

Correct Answer: B

#### **QUESTION 4**

Which statement is true about using browser navigation controls while running Rational Focal Point (RFP)?

- A. The Back and Forward buttons are fully functional; the Refresh button deletesany unsaved data.
- B. The Back and Refresh buttons take the user to the RFP login screen.

### https://www.pass2lead.com/p2140-049.html

2024 Latest pass2lead P2140-049 PDF and VCE dumps Download

- C. RFP is not Back/Refresh button friendly.
- D. The Back button will always take the user back to the previous page.

Correct Answer: C

#### **QUESTION 5**

Which button generates a report? (Note: Version 6.4 introduced minor changes to the icons; both are presented here.)

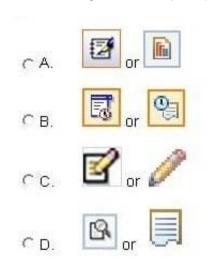

- A. Option A
- B. Option B
- C. Option C
- D. Option D

Correct Answer: A

Latest P2140-049 Dumps

P2140-049 PDF Dumps

P2140-049 Practice Test